#### CSE 444: Database Internals

Lectures 20-21 Parallel DBMSs

CSE 444 - Spring 2019 1

### What We Have Already Learned

- Overall architecture of a DBMS
- Internals of query execution:
	- Data storage and indexing
	- Buffer management
	- Query evaluation including operator algorithms
	- Query optimization
- Internals of transaction processing:
	- Concurrency control: pessimistic and optimistic
	- Transaction recovery: undo, redo, and undo/redo

#### Where We Are Headed Next

- Scaling the execution of a query
	- Parallel DBMS
	- MapReduce
	- Spark and Myria
- Scaling transactions
	- Distributed transactions
	- Replication
- Scaling with NoSQL and NewSQL

CSE 444 - Spring 2019 3

#### Reading Assignments

- Main textbook Chapter 20.1
- Database management systems. Ramakrishnan&Gehrke. Third Ed. Chapter 22.11

#### DBMS Deployment: Local

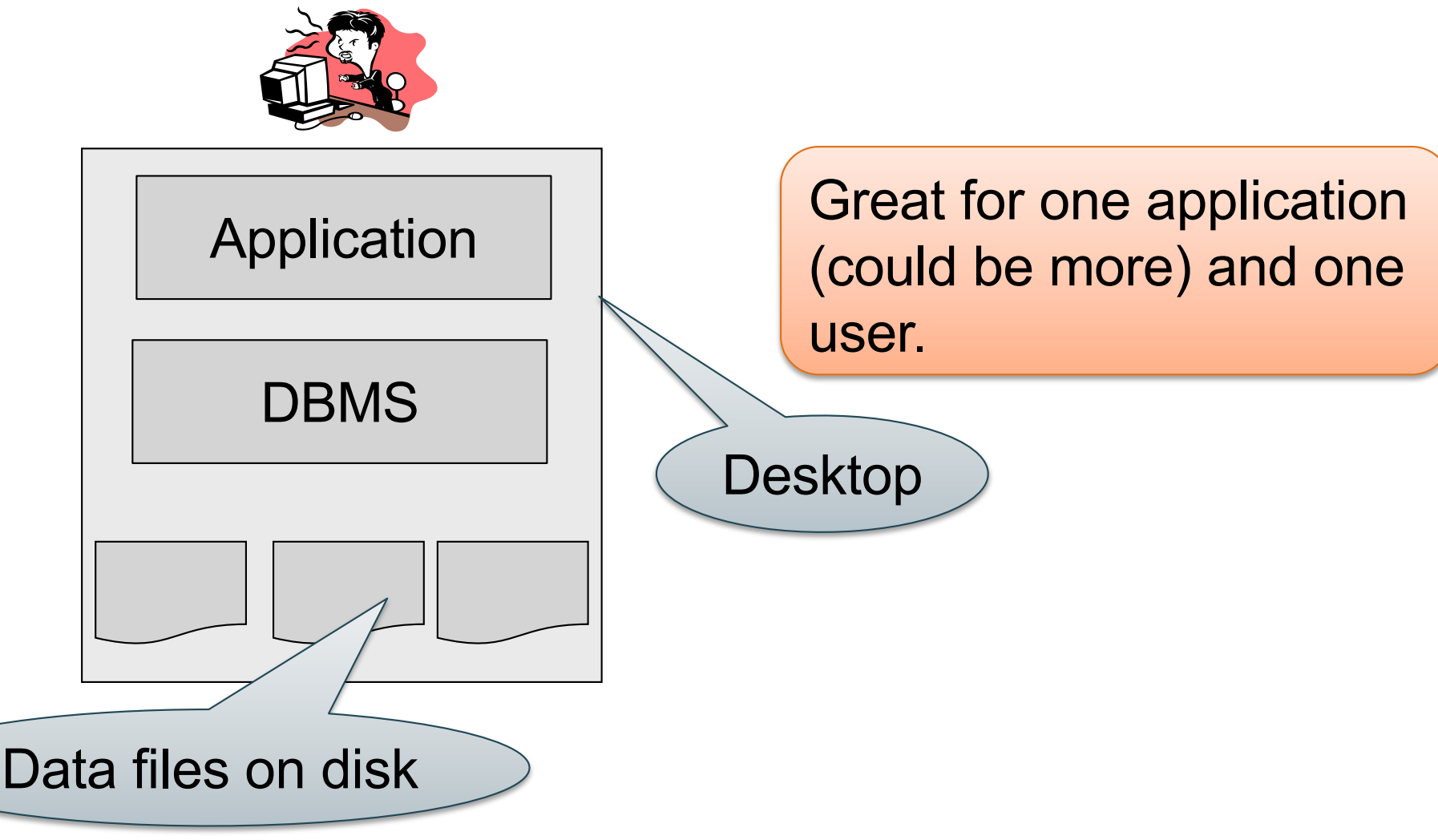

CSE 444 - Spring 2019 **5** 

#### DBMS Deployment: Client/Server

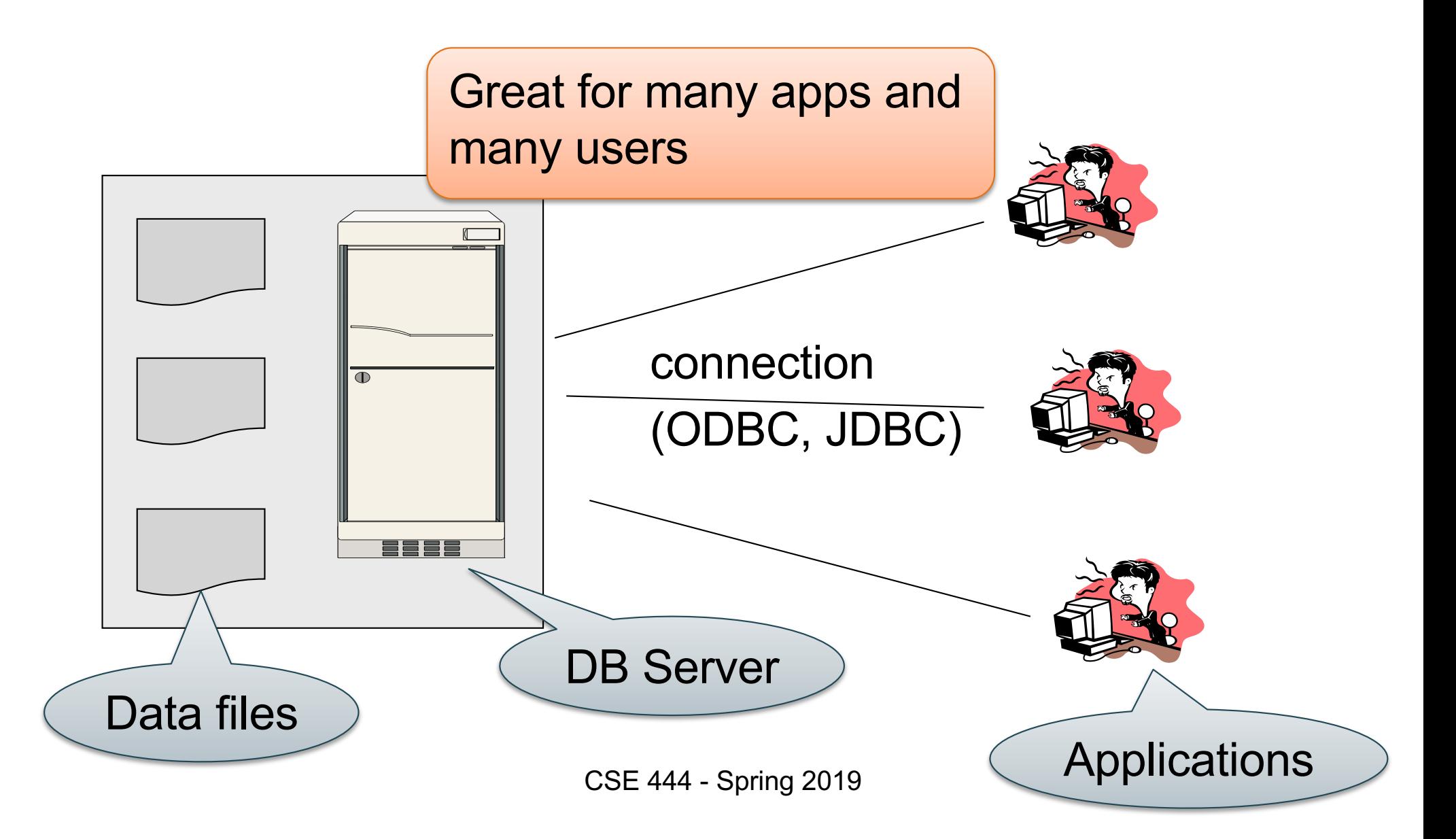

#### DBMS Deployment: 3 Tiers

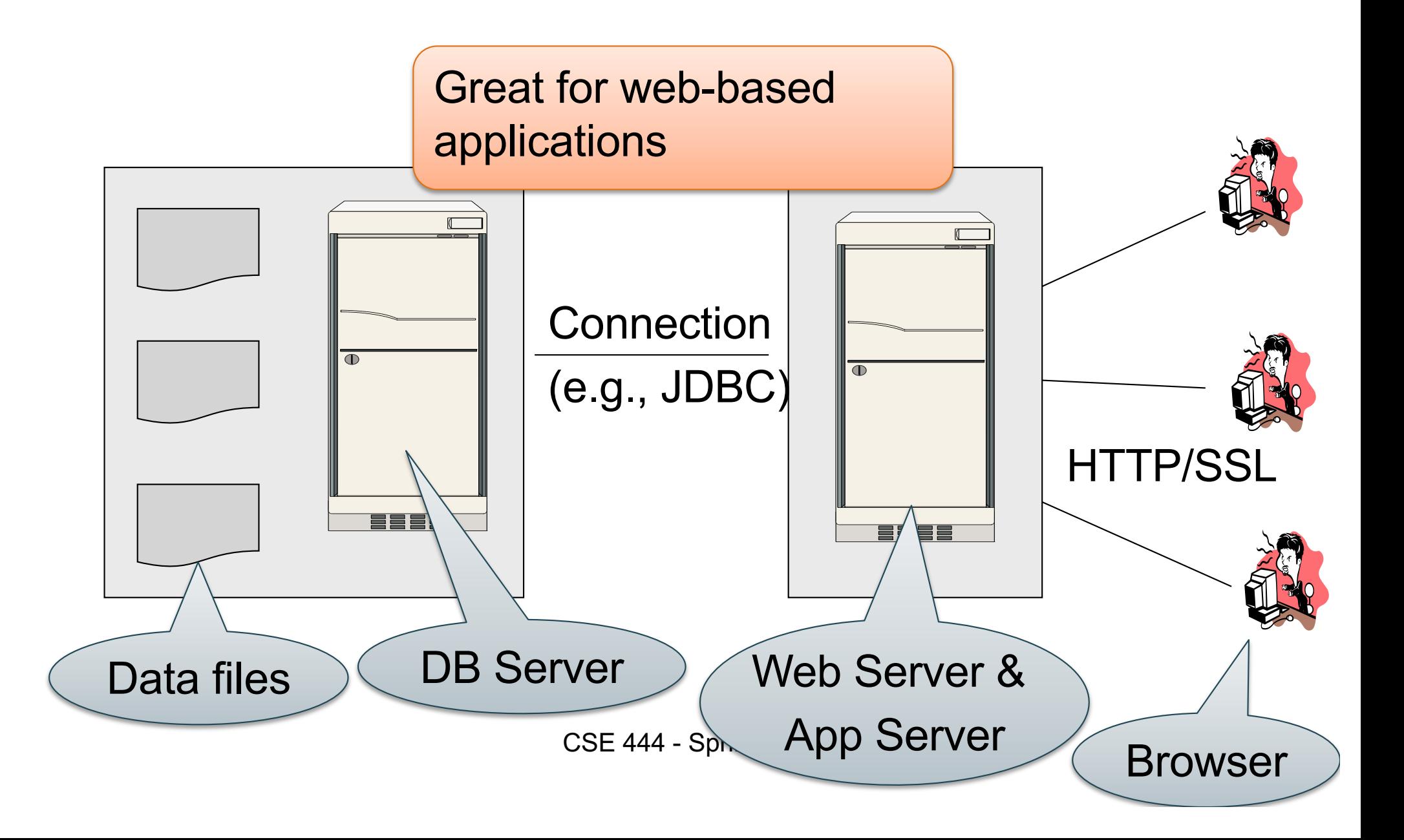

#### DBMS Deployment: Cloud

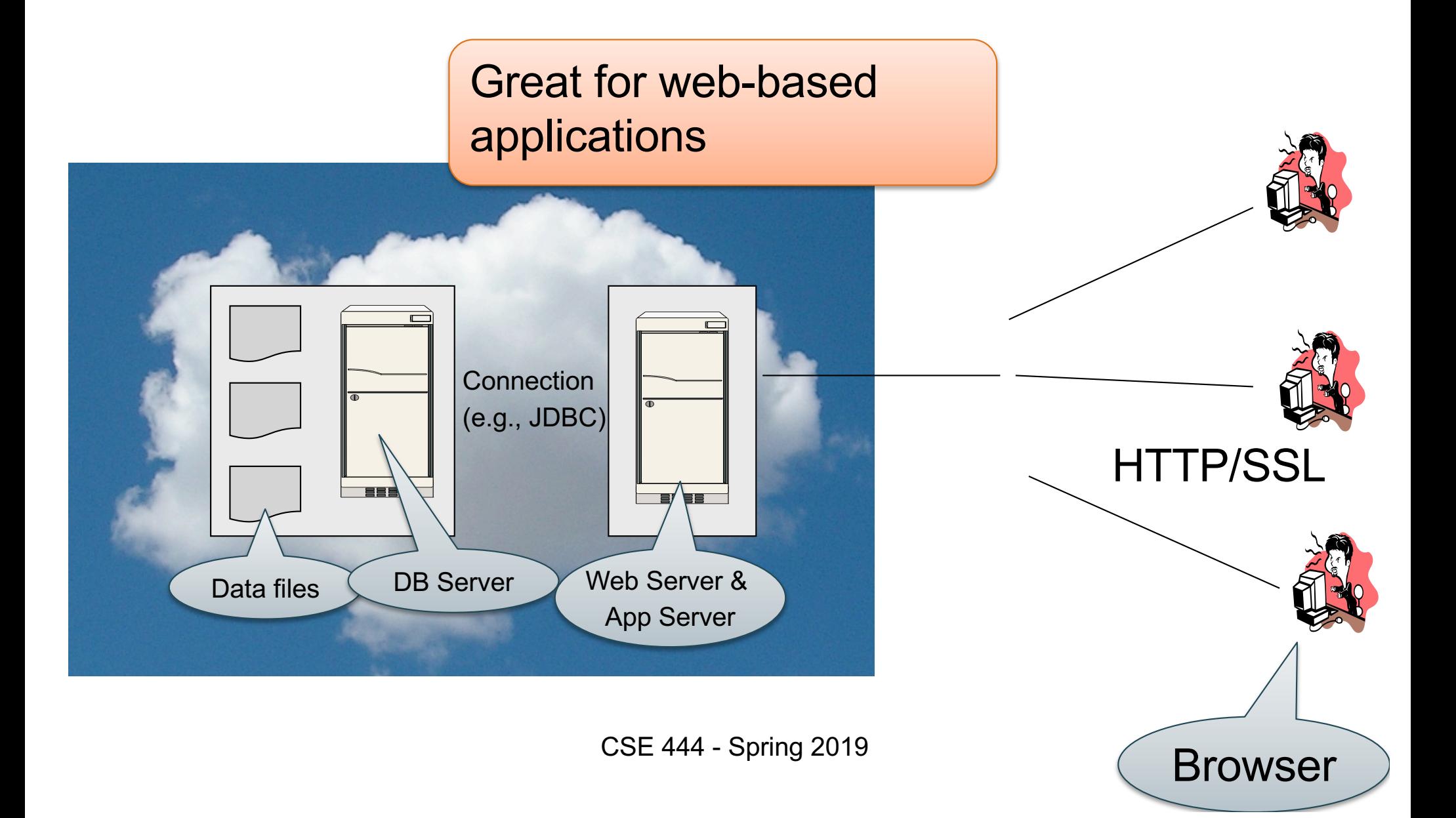

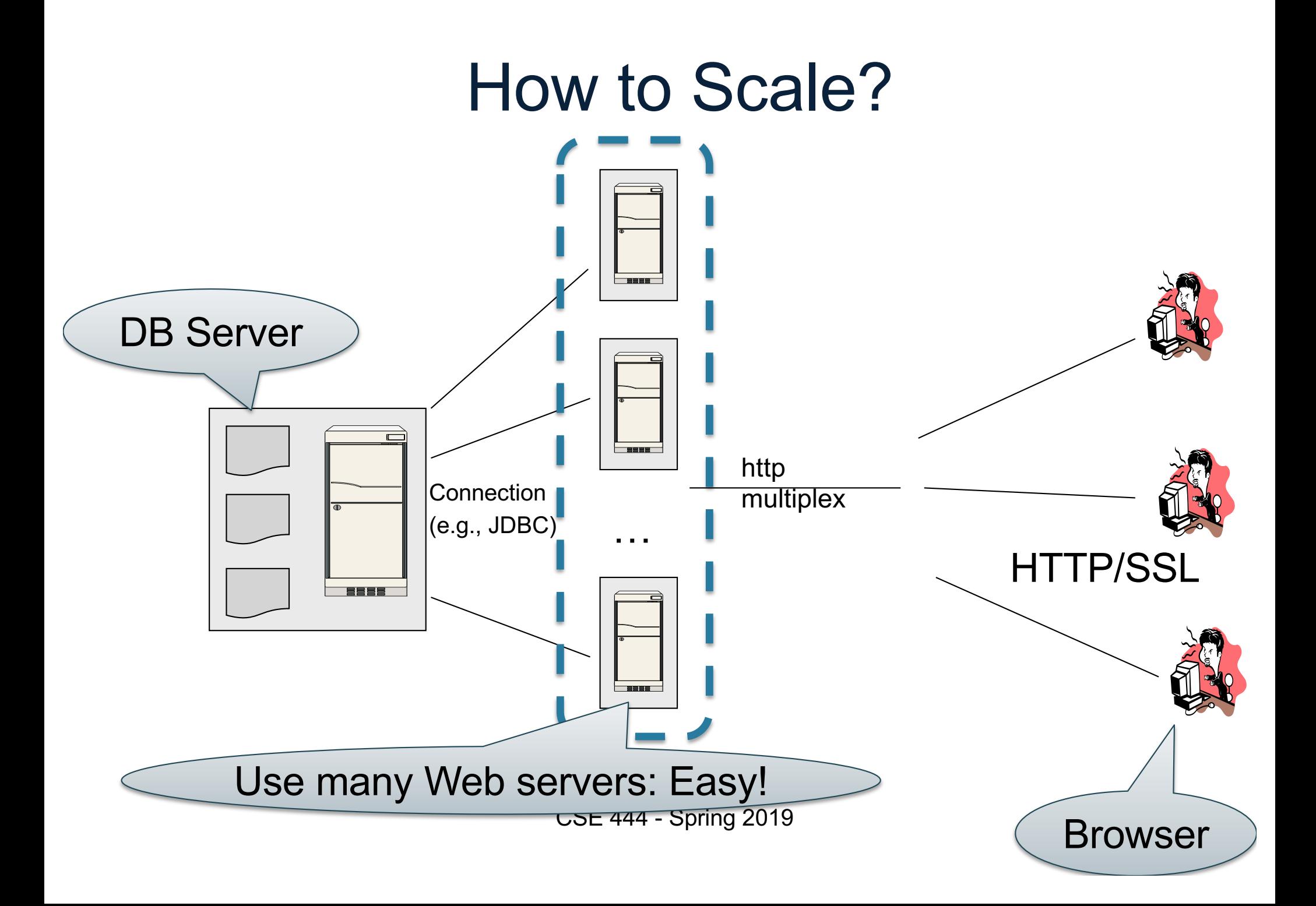

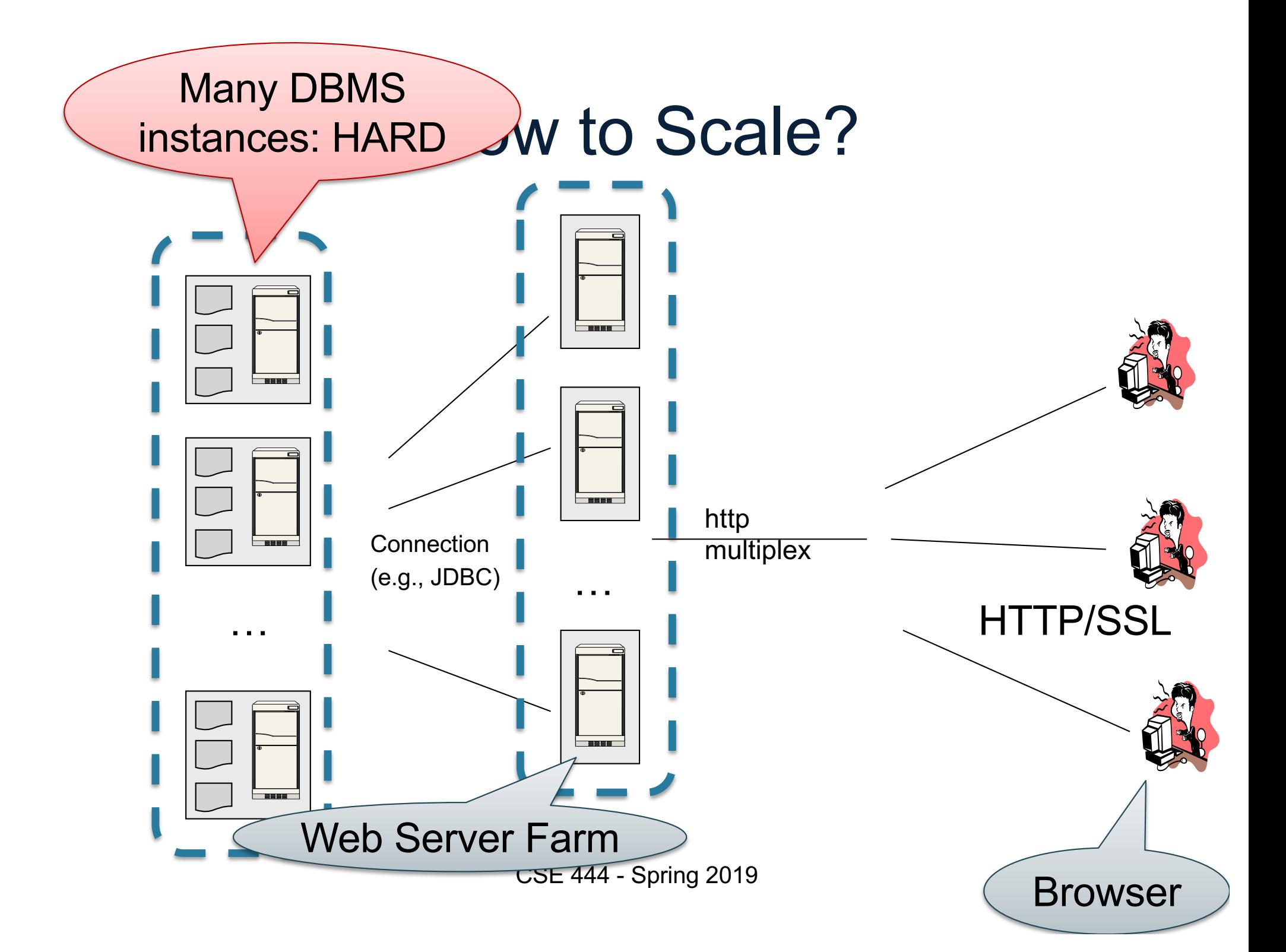

#### How to Scale?

- We can easily replicate the web servers and the application servers
- We cannot so easily replicate the database servers, because the database is unique
- We need to design ways to scale up the DBMS

#### How to Scale a DBMS?

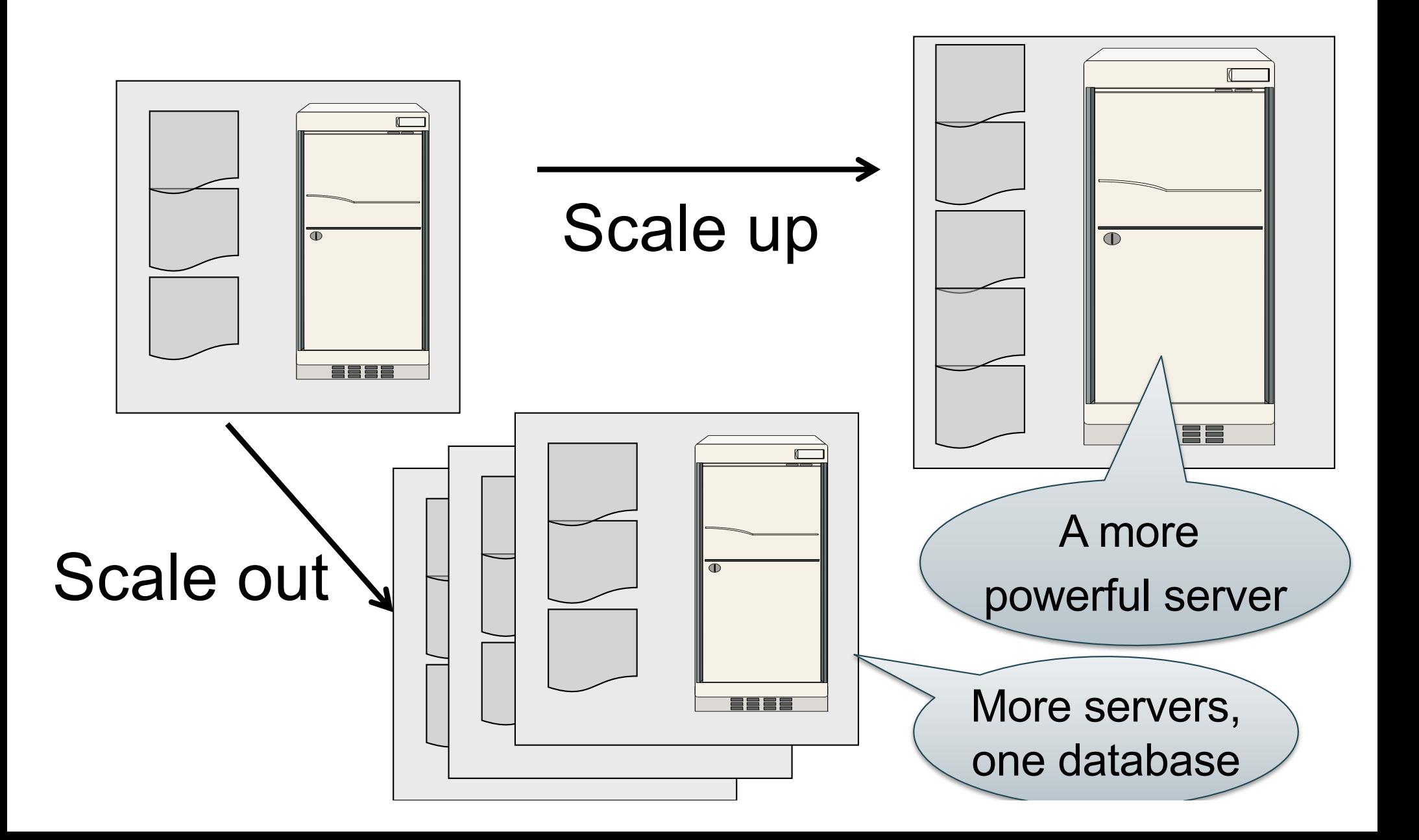

#### What to scale?

• OLTP: Transactions per second – OLTP = Online Transaction Processing

• OLAP: Query response time – OLAP = Online Analytical Processing

### Scaling Transactions Per Second

- Amazon
- Facebook
- Twitter
- ... your favorite Internet application...
- Goal is to scale OLTP workloads
- We will get back to this next week

### Scaling Single Query Response Time

- Goal is to scale OLAP workloads
- That means the analysis of massive datasets

#### This Week: Focus on Scaling a Single Query

CSE 444 - Spring 2019 16

#### Big Data

• Buzzword?

- Definition from industry:
	- High Volume [http://www.gartner.com/newsroom/id/173191](http://www.gartner.com/newsroom/id/1731916)6
	- High Variety
	- High Velocity

## Big Data

Volume is not an issue

- Databases *do* parallelize easily; techniques available from the 80's
	- Data partitioning
	- Parallel query processing
- SQL is *embarrassingly parallel*
- We will learn how to do this

## Big Data

New workloads are an issue

- Big volumes, small analytics
	- OLAP queries: join + group-by + aggregate
	- Can be handled by today's RDBMSs (e.g., Teradata)
- Big volumes, big analytics
	- More complex Machine Learning, e.g. click prediction, topic modeling, SVM, k-means
	- Requires innovation Active research area

### Data Analytics Companies

Fifteen years ago, explosion of db analytics companies

- Greenplum founded in 2003 acquired by EMC in 2010; A parallel shared-nothing DBMS (this lecture)
- Vertica founded in 2005 and acquired by HP in 2011; A parallel, column-store shared-nothing DBMS
- DATAllegro founded in 2003 acquired by Microsoft in 2008; A parallel, shared-nothing DBMS
- Aster Data Systems founded in 2005 acquired by Teradata in 2011; A parallel, shared-nothing, MapReduce-based data processing system (in two lectures). SQL on top of MapReduce
- Netezza founded in 2000 and acquired by IBM in 2010. A parallel, shared-nothing DBMS.

#### **BIG DATA & AI LANDSCAPE 2018**

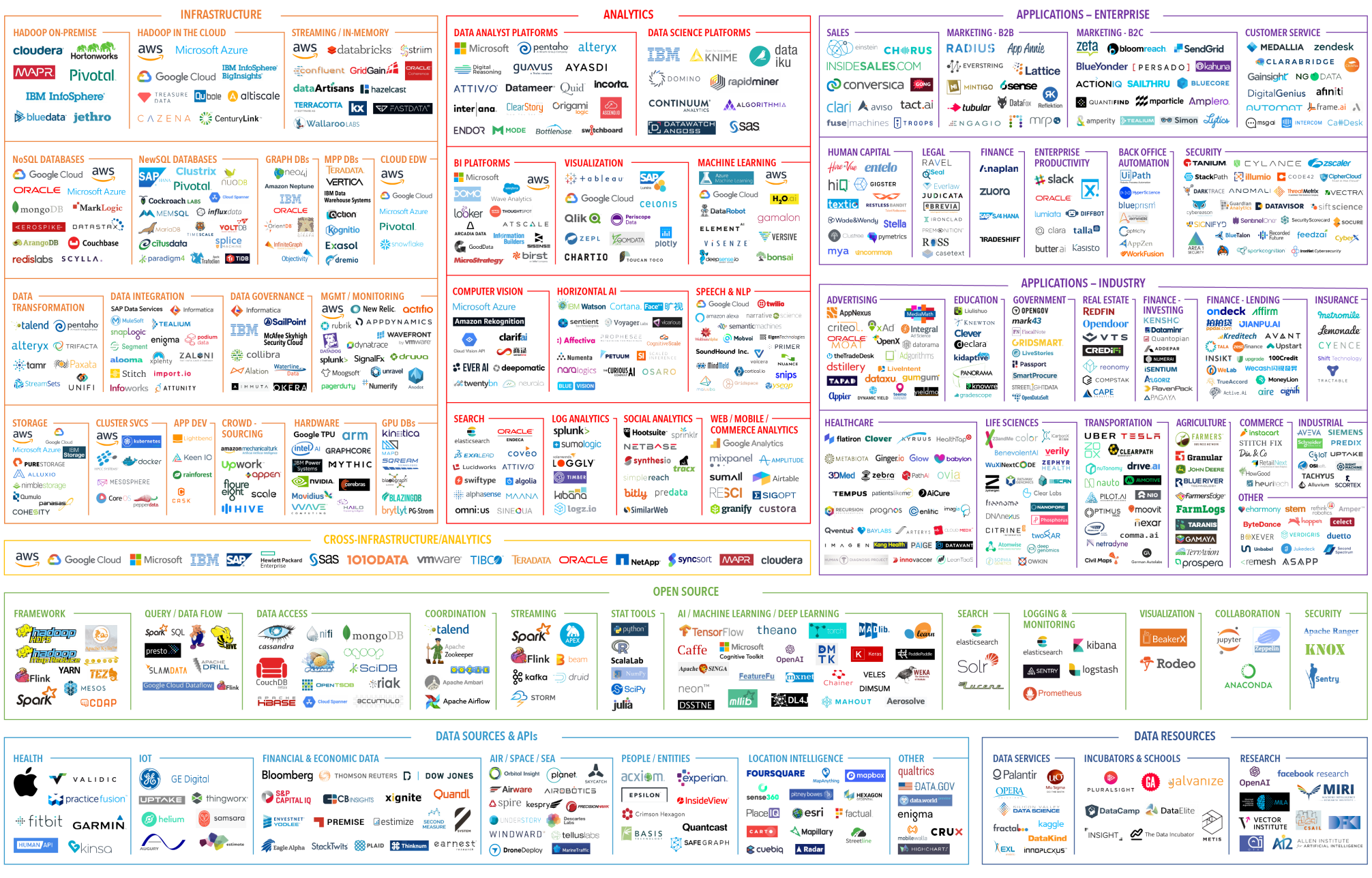

Final 2018 version, updated 07/15/2018

 $\text{\textcircled{c}}\ \text{Matt Turck (@matturck), Demi Obayomi (@demi_obayomi), \& FirstMark (@firstmarkcap) \text{math} \text{include} \ \text{matturck.com/bigdata2018} \text{[Lag 2018] } \text{[Lag 2018] } \text{[Lag 2018] } \text{[Lag 2018] } \text{[Lag 2018] } \text{[Lag 2018] } \text{[Lag 2018] } \text{[Lag 2018] } \text{[Lag 2018] } \text{[Lag 2018] } \text{[Lag 2018] } \$ 

#### Two Fundamental Approaches to Parallel Data Processing

- Parallel databases, developed starting with the 80s (this lecture)
	- For both OLTP (transaction processing)
	- And for OLAP (decision support queries)
- MapReduce, first developed by Google, published in 2004 (in two lectures)
	- Only for decision support queries

### Architectures for Parallel DMBSs

#### Figure 1 - Types of database architecture

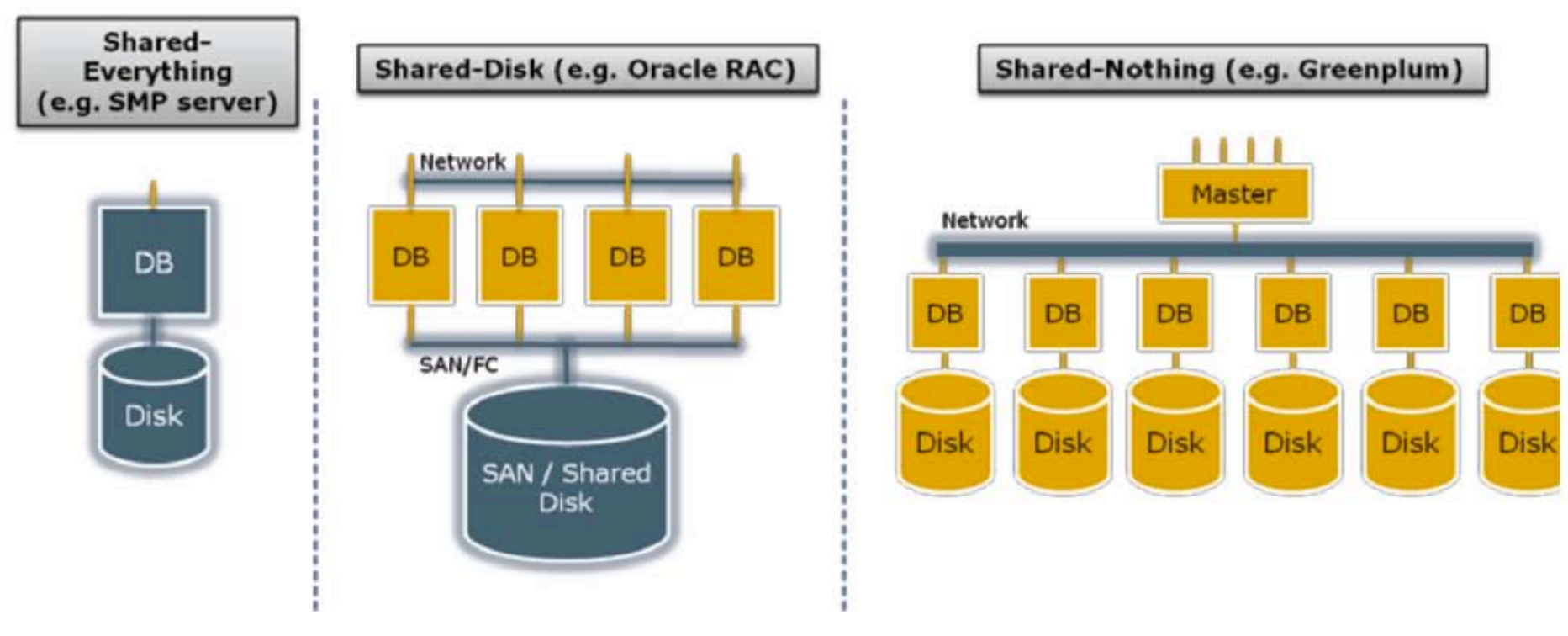

From: Greenplum Database Whitepaper

SAN = "Storage Area Network"

#### Our Focus: Shared-Nothing DBMS

CSE 444 - Spring 2019 25

#### Parallel Query Evaluation

- Multiple DBMS instances (= processes) also called "nodes" execute on machines in a cluster
	- One instance plays role of the coordinator
	- Other instances play role of workers
- Applications interact with coordinator
- Workers execute queries
	- Typically **all workers execute the same plan**
		- **Intra-operator parallelism & intra-query parallelism**
	- Some operations may execute at subsets of workers
	- Workers can execute **multiple queries at the same time**
		- **Inter-query parallelism**

#### Parallel Query Execution

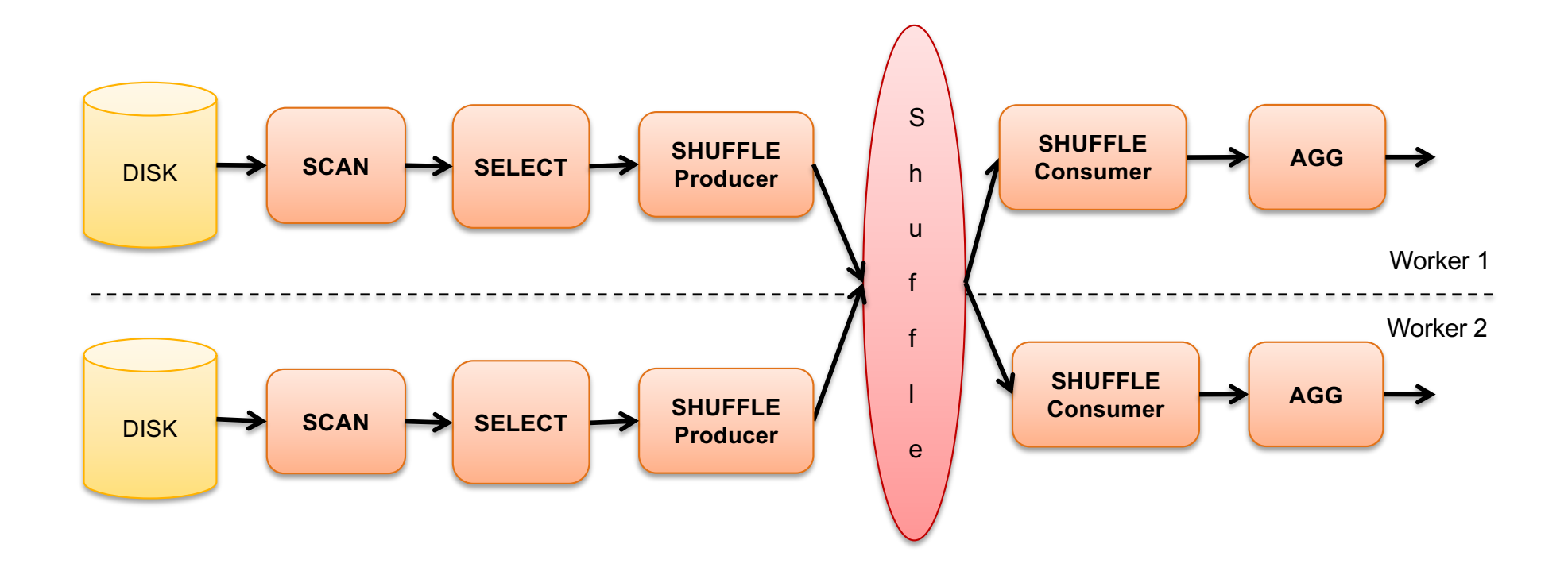

### Parallel Query Evaluation

New operator: Shuffle

- Origin: **Exchange** operator from Volcano system
- Serves to re-shuffle data between processes
	- Handles data routing, buffering, and flow control
- Two parts: ShuffleProducer and ShuffleConsumer
- Producer:
	- Pulls data from child operator and sends to *n* consumers
	- Producer acts as driver for operators below it in query plan
- Consumer:
	- Buffers input data from n producers and makes it available to operator through getNext() interface

#### Parallel DBMSs

- Performance metrics
	- **Speedup**: More nodes, same data -> higher speed
	- **Scaleup**: More nodes, more data -> same speed
	- Speed = query execution time
- Key challenges
	- Start-up costs
	- Interference
	- Skew

### Parallel Query Processing

How do we compute these operations on a sharednothing parallel db?

- Selection:  $\sigma_{A=123}(R)$
- Group-by:  $V_{A,\text{sum}(B)}(R)$
- $\cdot$  Join: R  $\bowtie$  S

Before we answer that: how do we store R (and S) on a shared-nothing parallel db?

CSE 444 - Spring 2019 30

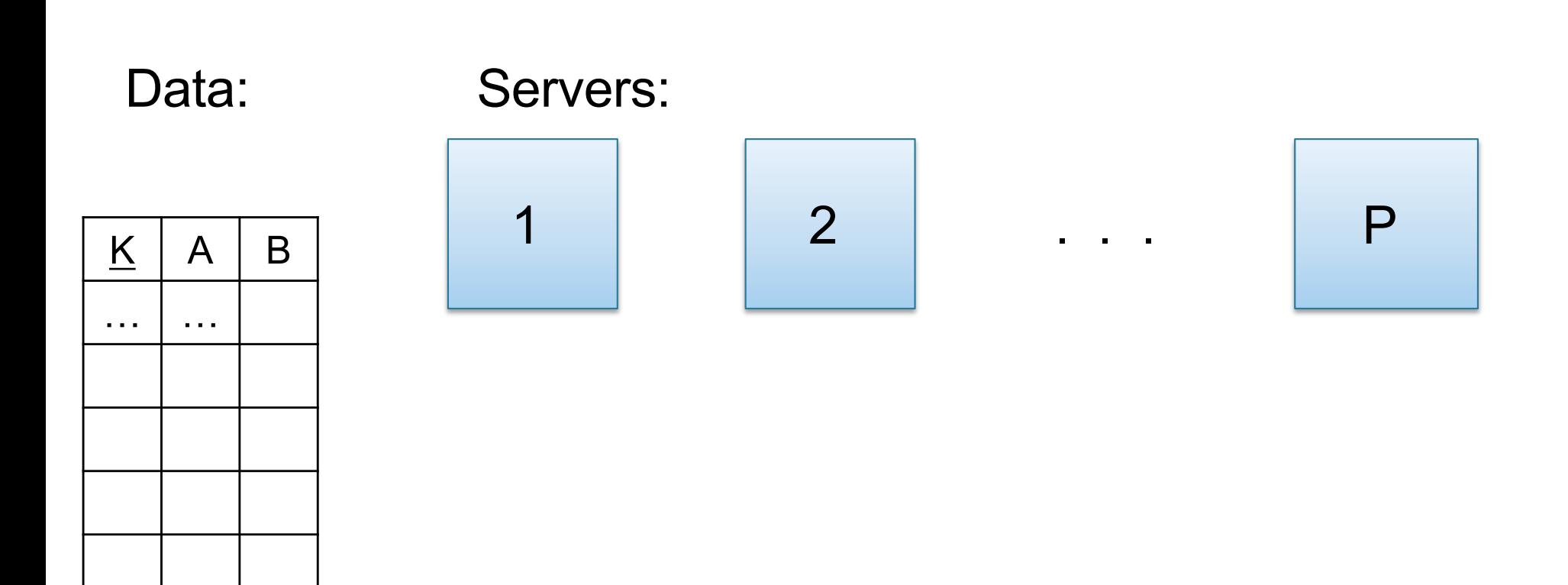

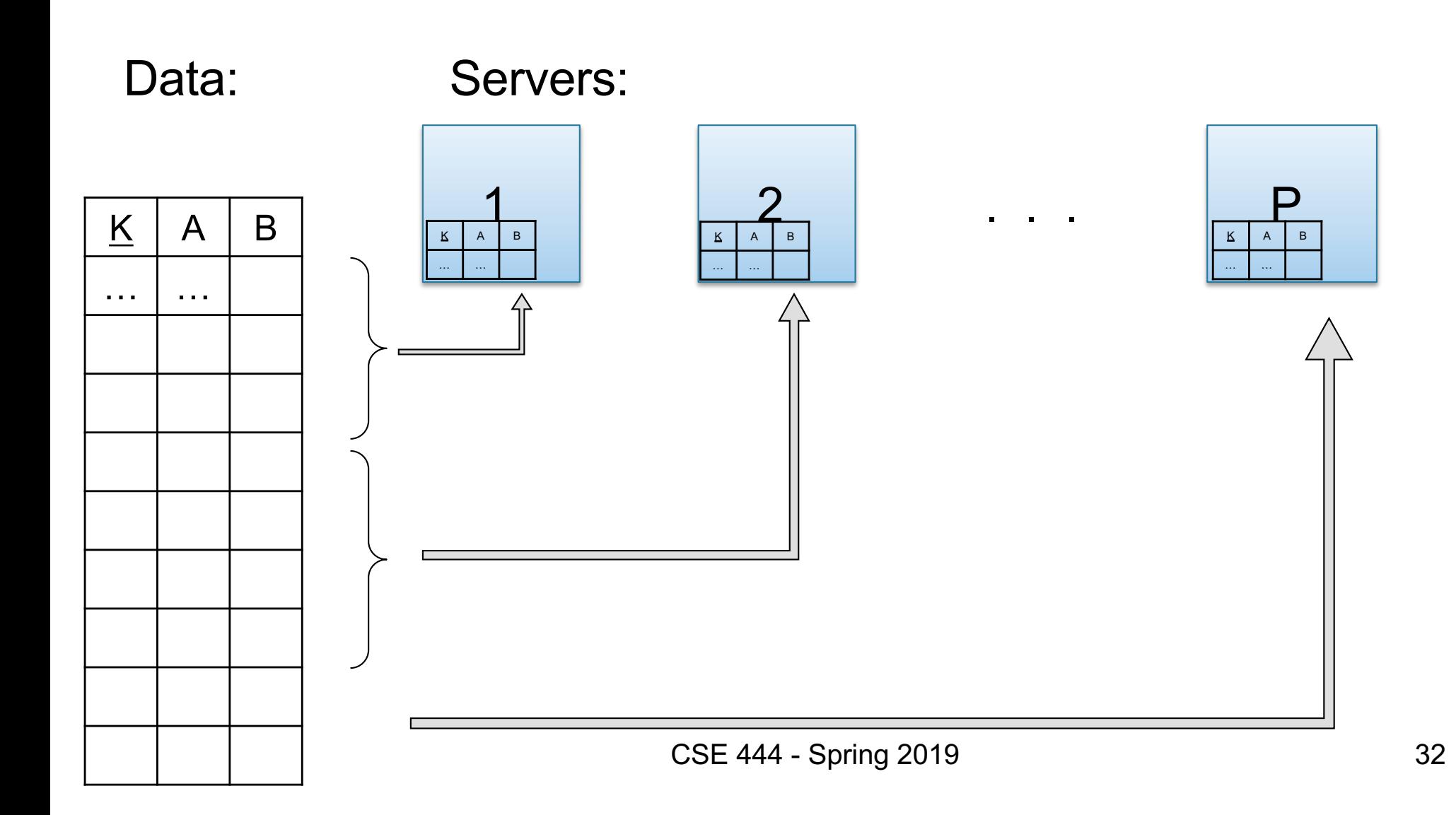

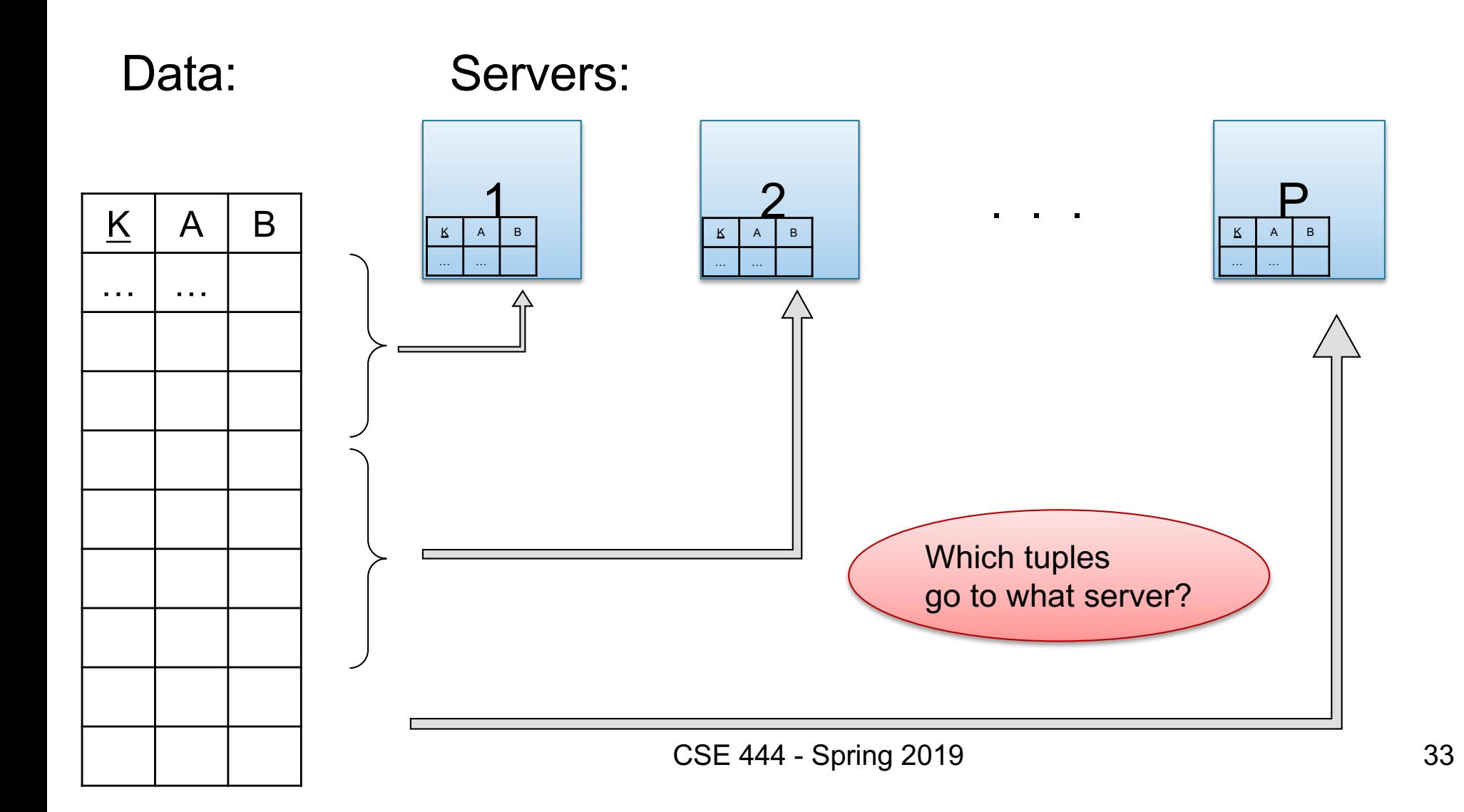

- Relation R split into P chunks  $R_0, \ldots, R_{P-1}$ , stored at the P nodes
- Block partitioned
	- Each group of k tuples goes to a different node
- Hash based partitioning on attribute A:
	- Tuple t to chunk h(t.A) mod P
- Range based partitioning on attribute A:

– Tuple t to chunk i if  $v_{i-1}$  < t.A <  $v_i$ 

• For hash and range partitioning: Beware of skew

All three choices are just special cases:

- For each tuple, compute *bin = f(t)*
- Different properties of the function *f* determine hash vs. range vs. round robin vs. anything

#### Example: Teradata – Loading

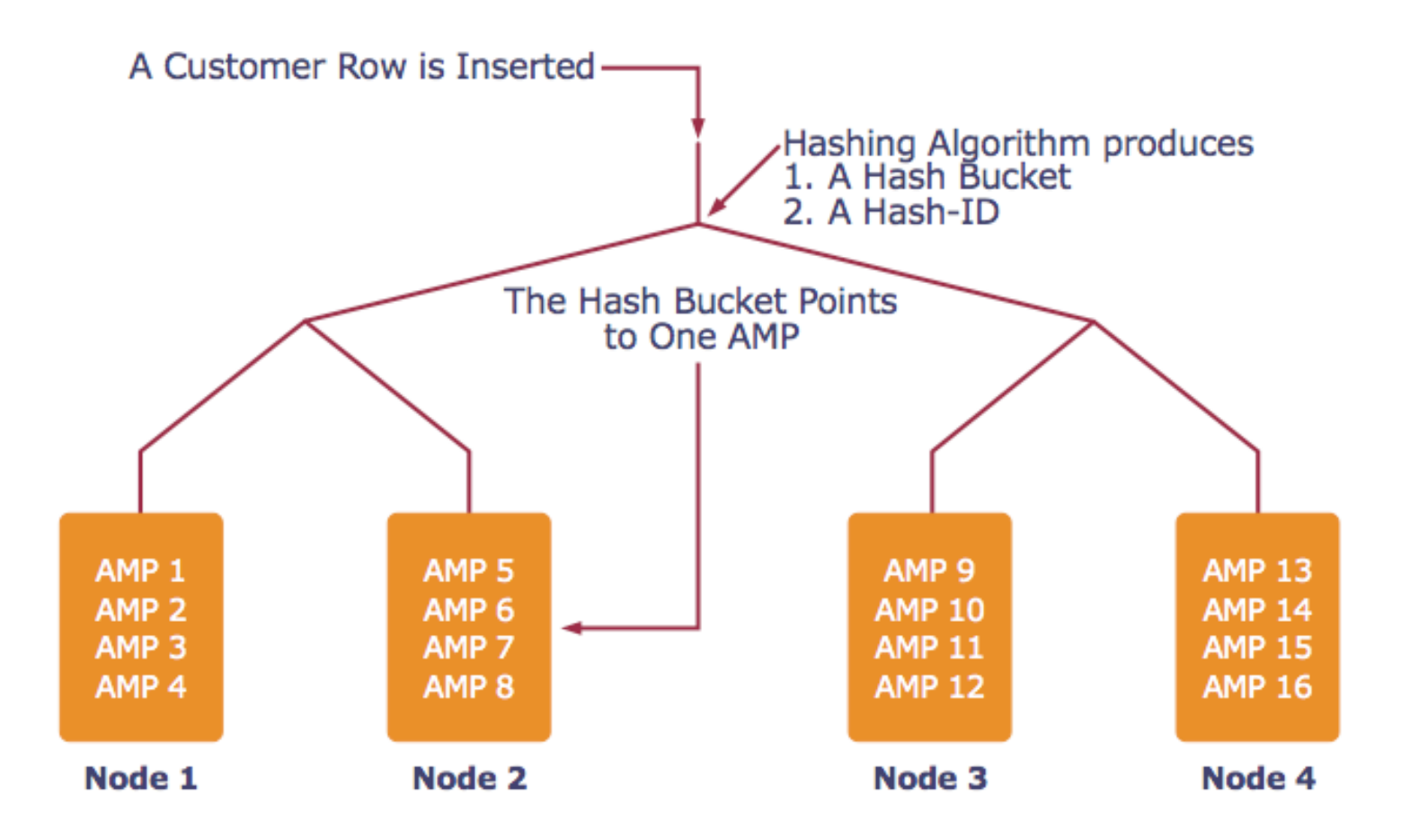

*AMP = "Access Module Processor" = unit of parallelism*

CSE 444 - Spring 2019

#### Parallel Selection

#### Compute  $\sigma_{A=V}(R)$ , or  $\sigma_{V1< A< V2}(R)$

- On a conventional database:  $cost = B(R)$
- Q: What is the cost on a parallel database with P processors ?
	- Block partitioned
	- Hash partitioned
	- Range partitioned

#### Parallel Selection

#### Compute  $\sigma_{A=V}(R)$ , or  $\sigma_{V1< A< V2}(R)$

- On a conventional database:  $cost = B(R)$
- Q: What is the cost on a parallel database with P processors ? A: B(R) / P, but
	-
	-
	-
	- Block partitioned all servers do the work
	- Hash partitioned -- some servers do the work
	- Range partitioned -- some servers do the work

Data:  $R(K, A, B, C)$  -- hash-partitioned on K Query:  $γ_{A,sum(B)}(R)$ 

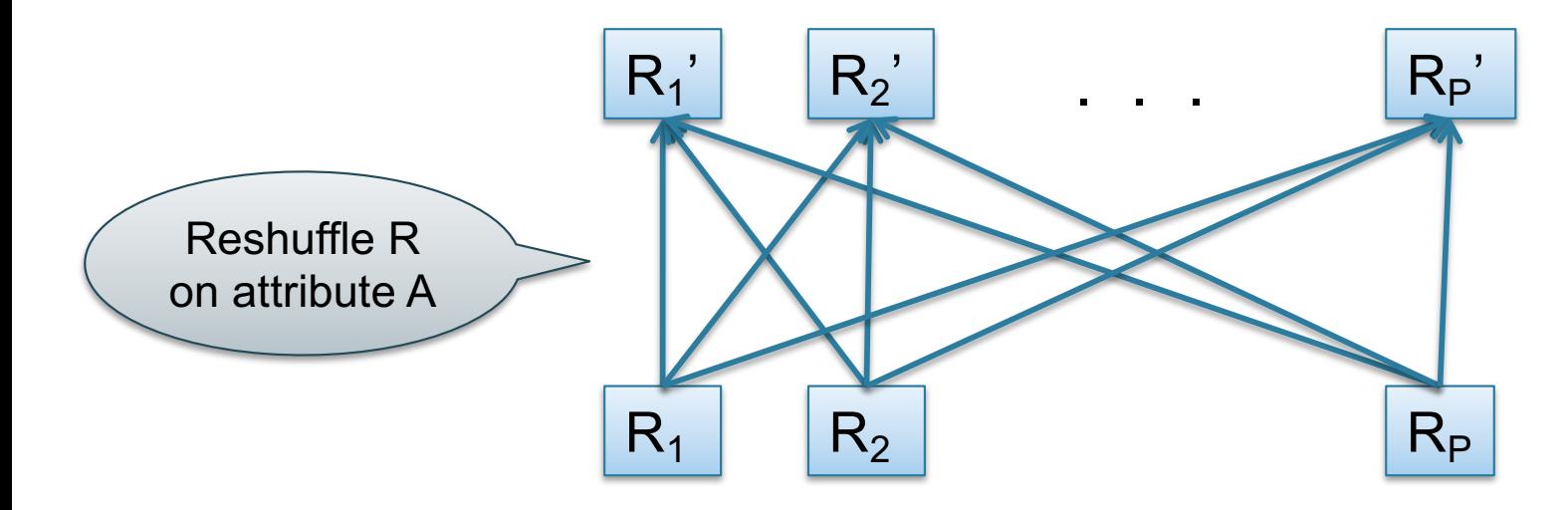

. . .

CSE 444 - Spring 2019

- Step 1: each server i partitions its chunk  $R_i$  using a hash function h(t.A) mod P:  $R_{i,0}$ ,  $R_{i,1}$ , ...,  $R_{i,P-1}$
- Step 2: server j computes  $y_{A, sum(B)}$  on  $R_{0,i}$ ,  $R_{1,i}$ , …,  $R_{P-1,i}$

#### Speedup and Scaleup

- Consider:
	- Query:  $γ_{A, sum(C)}(R)$
	- Runtime: dominated by reading chunks from disk
- If we double the number of nodes P, what is the new running time?
- If we double both P and the size of R, what is the new running time?

#### Speedup and Scaleup

- Consider:
	- Query:  $γ_{A, sum(C)}(R)$
	- Runtime: dominated by reading chunks from disk
- If we double the number of nodes P, what is the new running time?

– Half (each server holds ½ as many chunks)

• If we double both P and the size of R, what is the new running time?

– Same (each server holds the same # of chunks)

#### Announcements

- Lab 4 due Friday
- Quiz 3+4 Monday 3/11
- HW 6 released due 3/18

Can we do better?

- Sum?
- Count?
- Avg?
- Max?
- Median?

#### Can we do better?

- Sum?
- Count?
- Avg?
- Max?
- Median?
- **YES**

Distributive | Algebraic | Holistic  $sum(a_1+a_2+\ldots+a_9)=$ sum(sum( $a_1 + a_2 + a_3$ )+  $sum(a_4+a_5+a_6)+$  $sum(a_7+a_8+a_9)$  $avg(B) =$ sum(B)/count(B) median(B)

• Compute partial aggregates before shuffling

#### Can we do better?

- Sum?
- Count?
- Avg?
- Max?

**YES** 

- Median?
- 

Distributive | Algebraic | Holistic  $sum(a_1+a_2+\ldots+a_9)=$ sum(sum( $a_1 + a_2 + a_3$ )+  $sum(a_4+a_5+a_6)+$  $sum(a_7+a_8+a_9)$  $avg(B) =$ sum(B)/count(B) median(B)

• Compute partial aggregates before shuffling

#### MapReduce implements this as "Combiners"

## Example Query with Group By

SELECT a, max(b) as topb FROM R WHERE a > 0 GROUP BY a

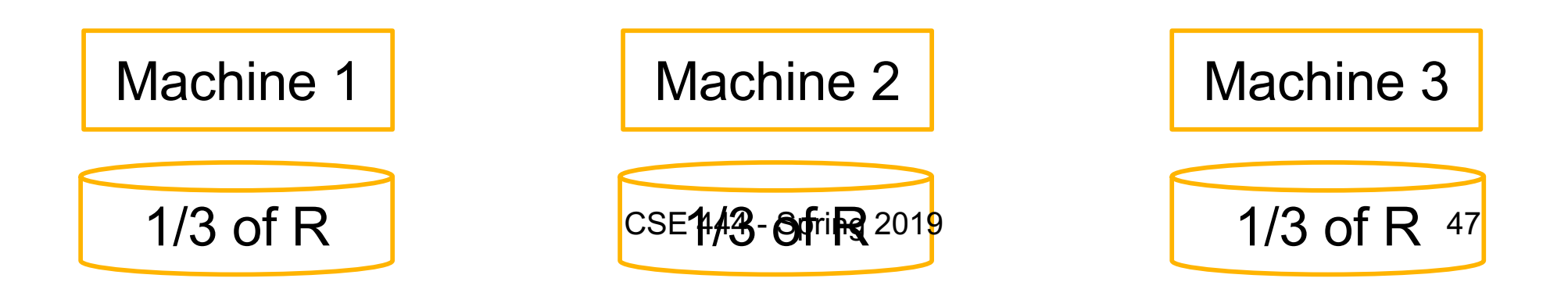

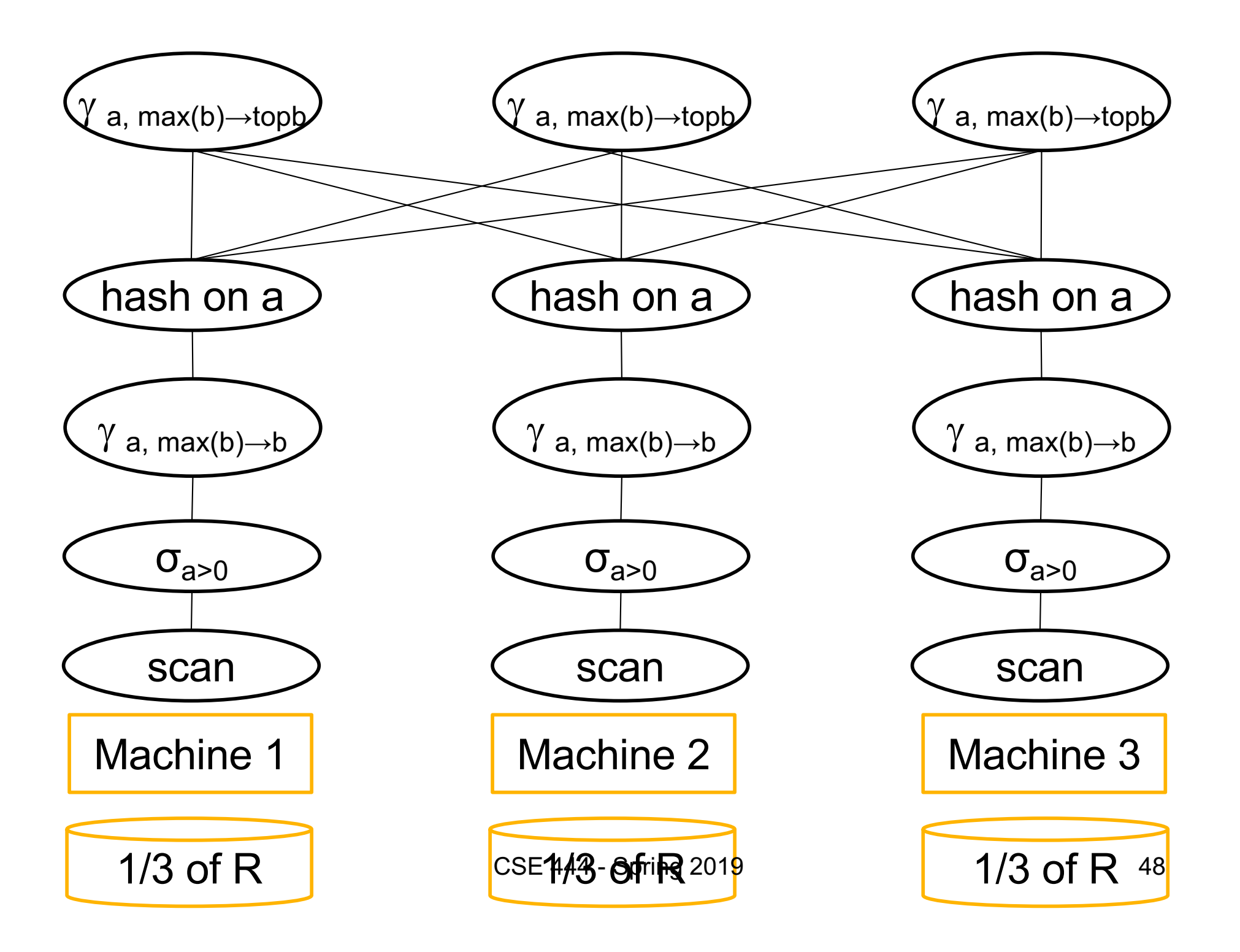

#### Parallel Join:  $R \Join_{A=B} S$

- Data: R(K1,A, C), S(K2, B, D)
- Query:  $R(K1, A, C) \bowtie S(K2, B, D)$

#### Parallel Join:  $R \Join_{A=B} S$

• Data:  $R(K1, A, C)$ ,  $S(K2, B, D)$ 

• Query:  $R(K1, A, C) \bowtie S(K2, B, D)$ 

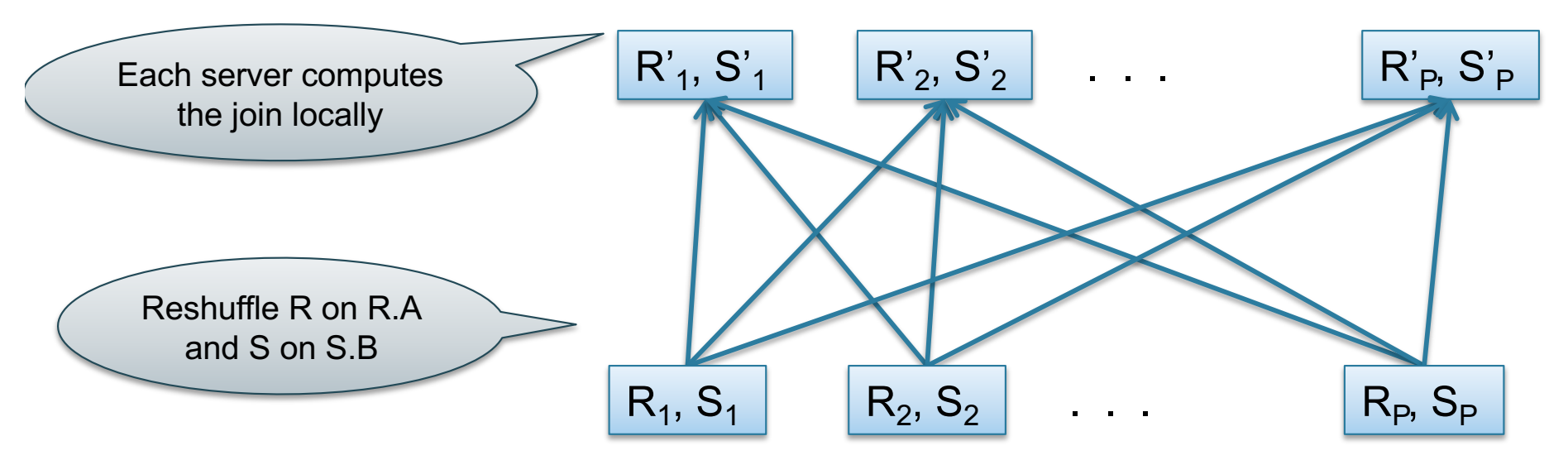

Initially, both R and S are horizontally partitioned on K1 and K2

CSE 444 - Spring 2019

# Parallel Join:  $R \Join_{A=R} S$

- Step 1
	- Every server holding any chunk of R partitions its chunk using a hash function h(t.A) mod P
	- Every server holding any chunk of S partitions its chunk using a hash function h(t.B) mod P
- Step 2:
	- Each server computes the join of its local fragment of R with its local fragment of S

Data: R(K1, A, B), S(K2, B, C) Query:  $R(K1, A, B) \bowtie S(K2, B, C)$ 

Join on  $R.B = S.B$ 

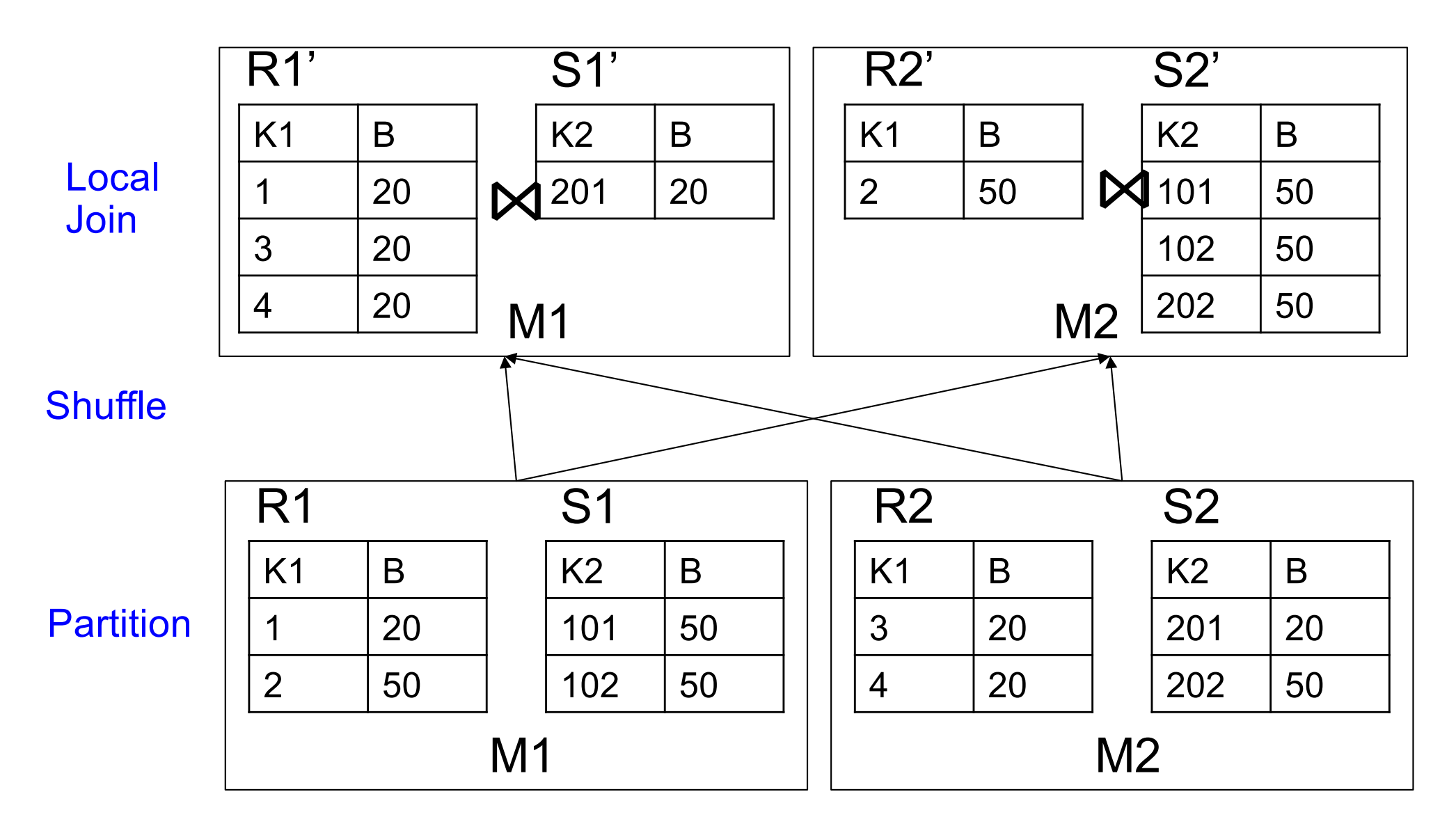

CSE 444 - Spring 2019

### Optimization for Small Relations

When joining R and S

- If  $|R| \gg |S|$ 
	- Leave R where it is
	- Replicate entire S relation across nodes
- Also called a small join or a broadcast join

### Other Interesting Parallel Join Implementation

Skew:

- Some partitions get more input tuples than others Reasons:
	- Range-partition instead of hash
	- Some values are very popular:
		- Heavy hitters values; e.g. 'Justin Bieber'
	- Selection before join with different selectivities
- Some partitions generate more output tuples than others

#### Some Skew Handling Techniques

If using range partition:

- Ensure each range gets same number of tuples
- E.g.: {1, 1, 1, 2, 3, 4, 5, 6 }  $\rightarrow$  [1,2] and [3,6]
- Eq-depth v.s. eq-width histograms

#### Some Skew Handling Techniques

Create more partitions than nodes

- And be smart about scheduling the partitions
- Note: MapReduce uses this technique

## Some Skew Handling Techniques

Use subset-replicate (a.k.a. "skewedJoin")

- Given R  $\bowtie$ <sub>A=B</sub> S
- Given a heavy hitter value  $R.A = 'v'$ (i.e. 'v' occurs very many times in  $\mathsf{R}$ )
- Partition R tuples with value 'v' across all nodes e.g. block-partition, or hash on other attributes
- Replicate S tuples with value 'v' to all nodes
- $R =$  the build relation
- $\cdot$  S = the probe relation

#### Example: Teradata – Query Execution

*Find all orders from today, along with the items ordered*

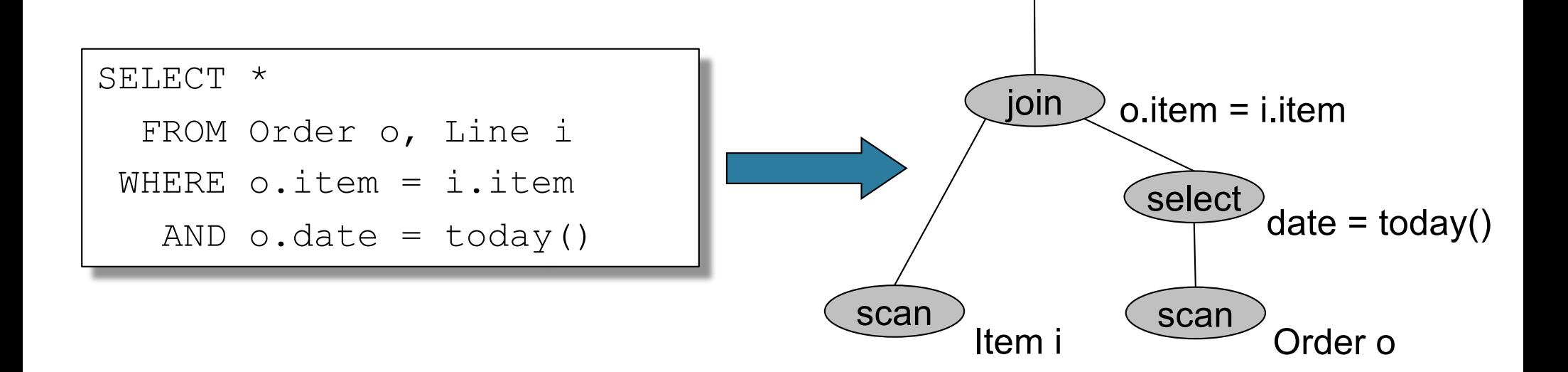

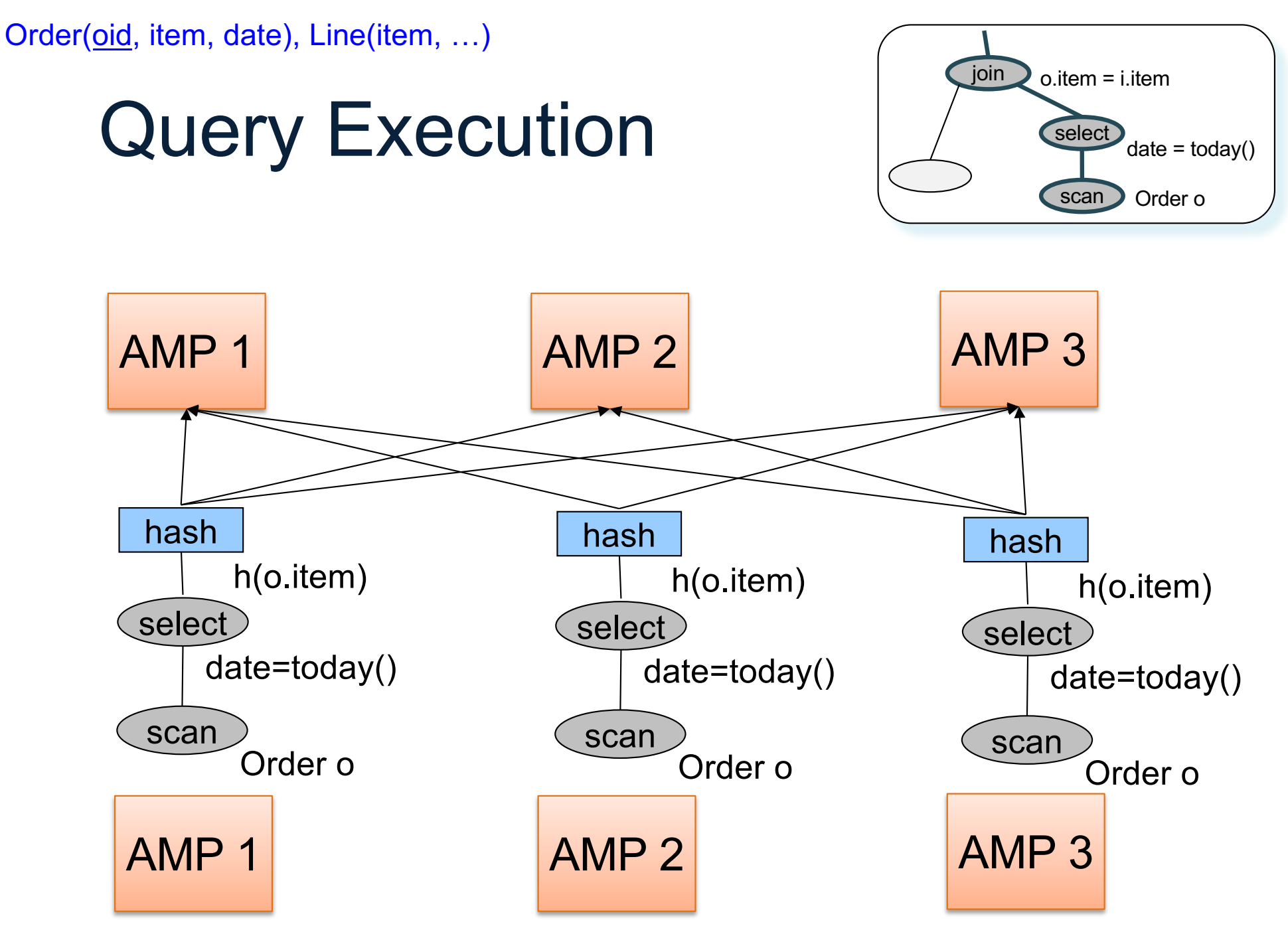

CSE 444 - Spring 2019 59

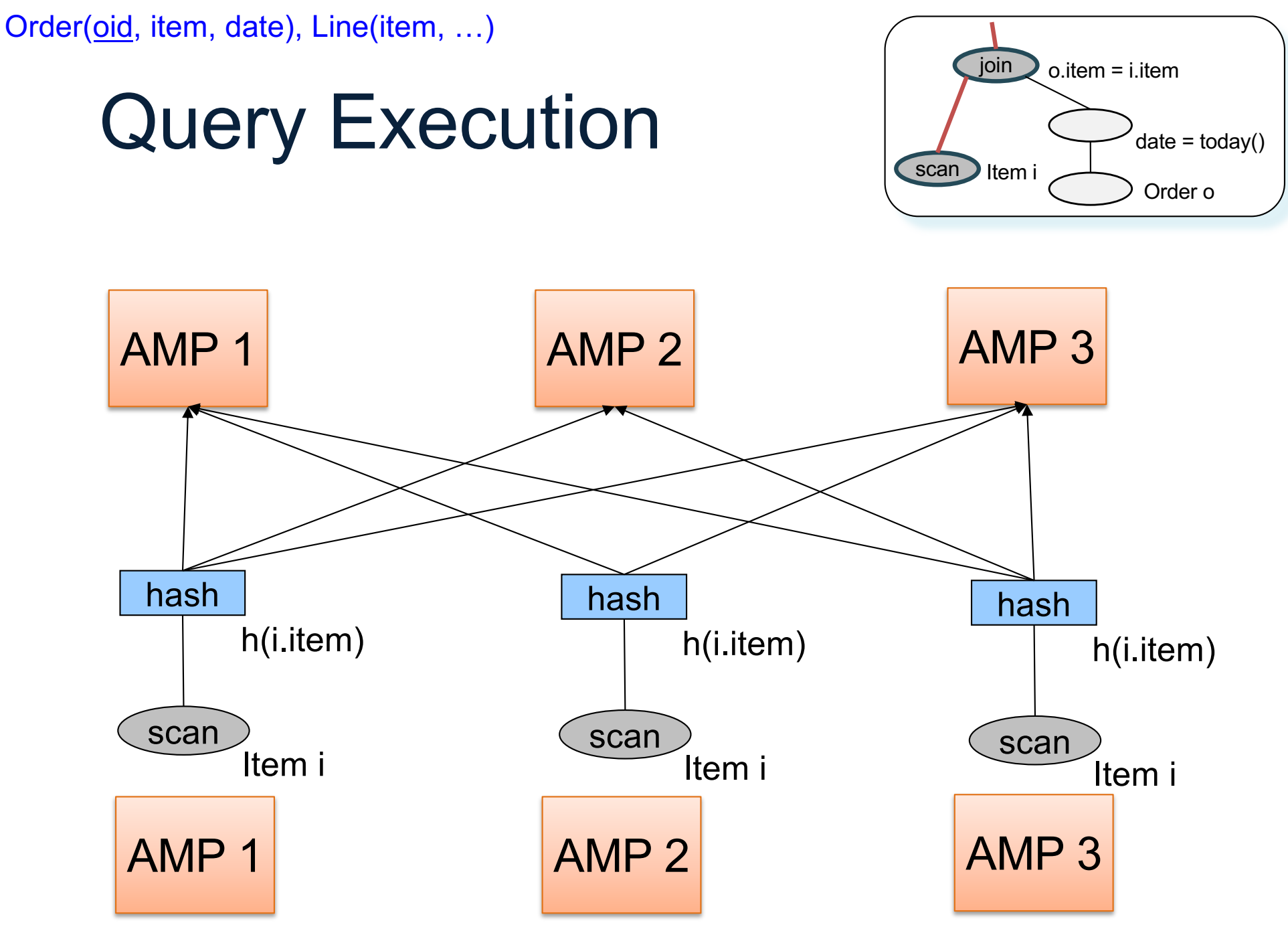

CSE 444 - Spring 2019 **60** 

#### Query Execution

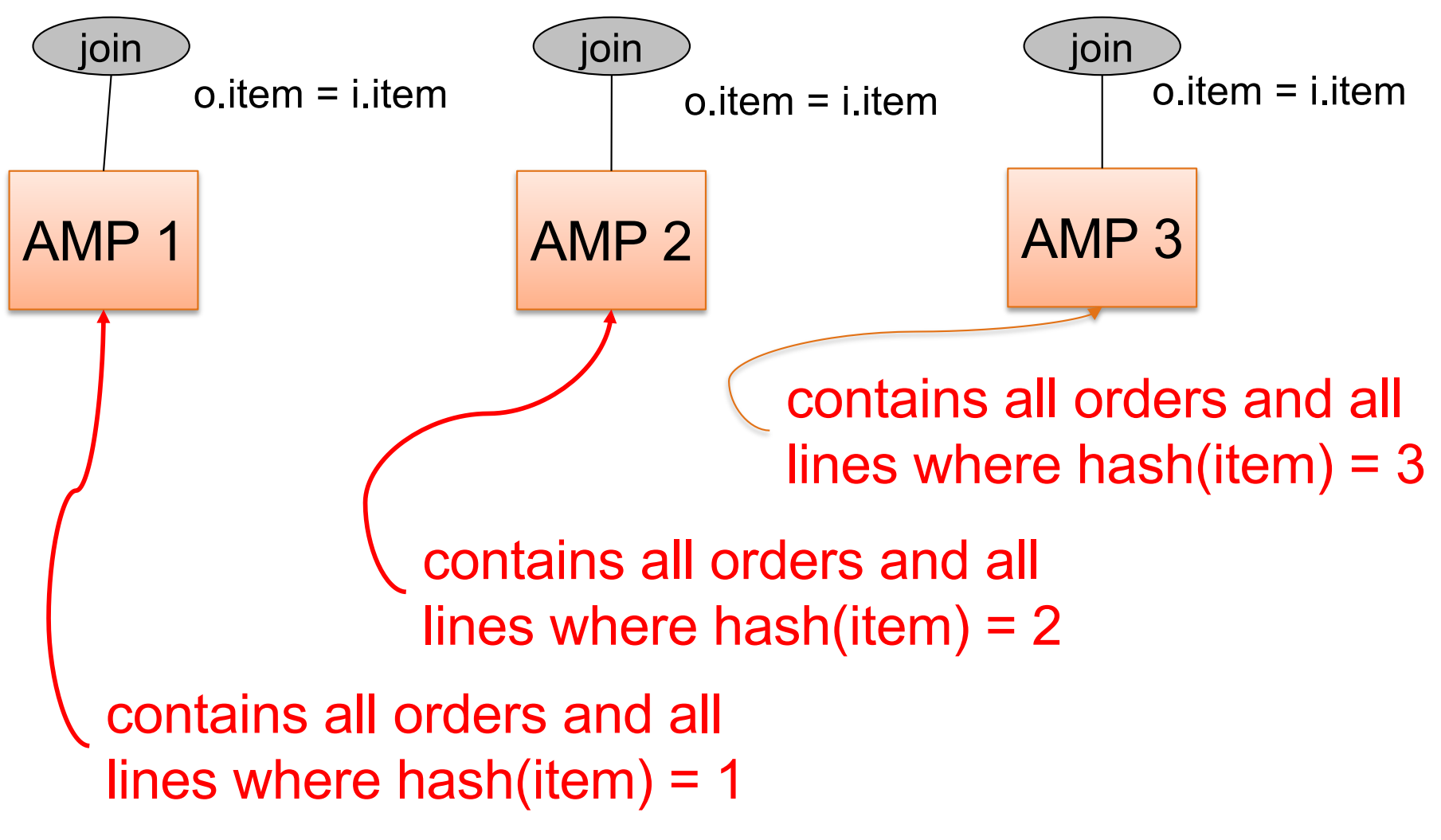

CSE 444 - Spring 2019 **61** 

#### Example 2

#### SELECT \* FROM R, S, T WHERE R.b = S.c AND S.d = T.e AND  $(R.a - T.f) > 100$

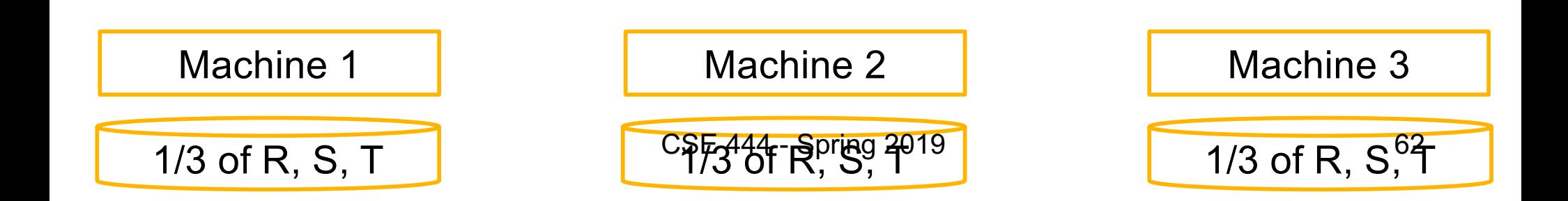

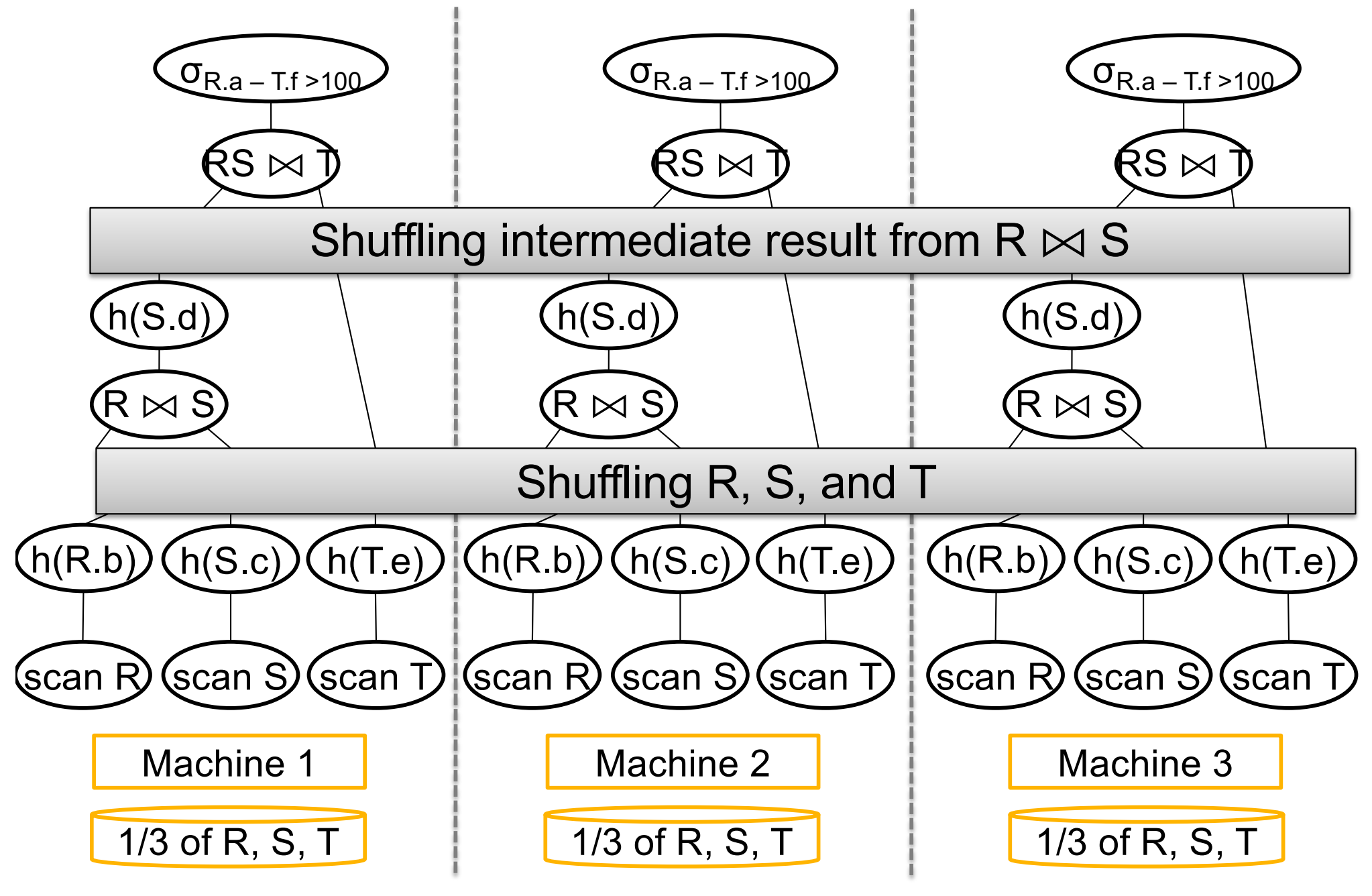

CSE 444 - Spring 2019 63

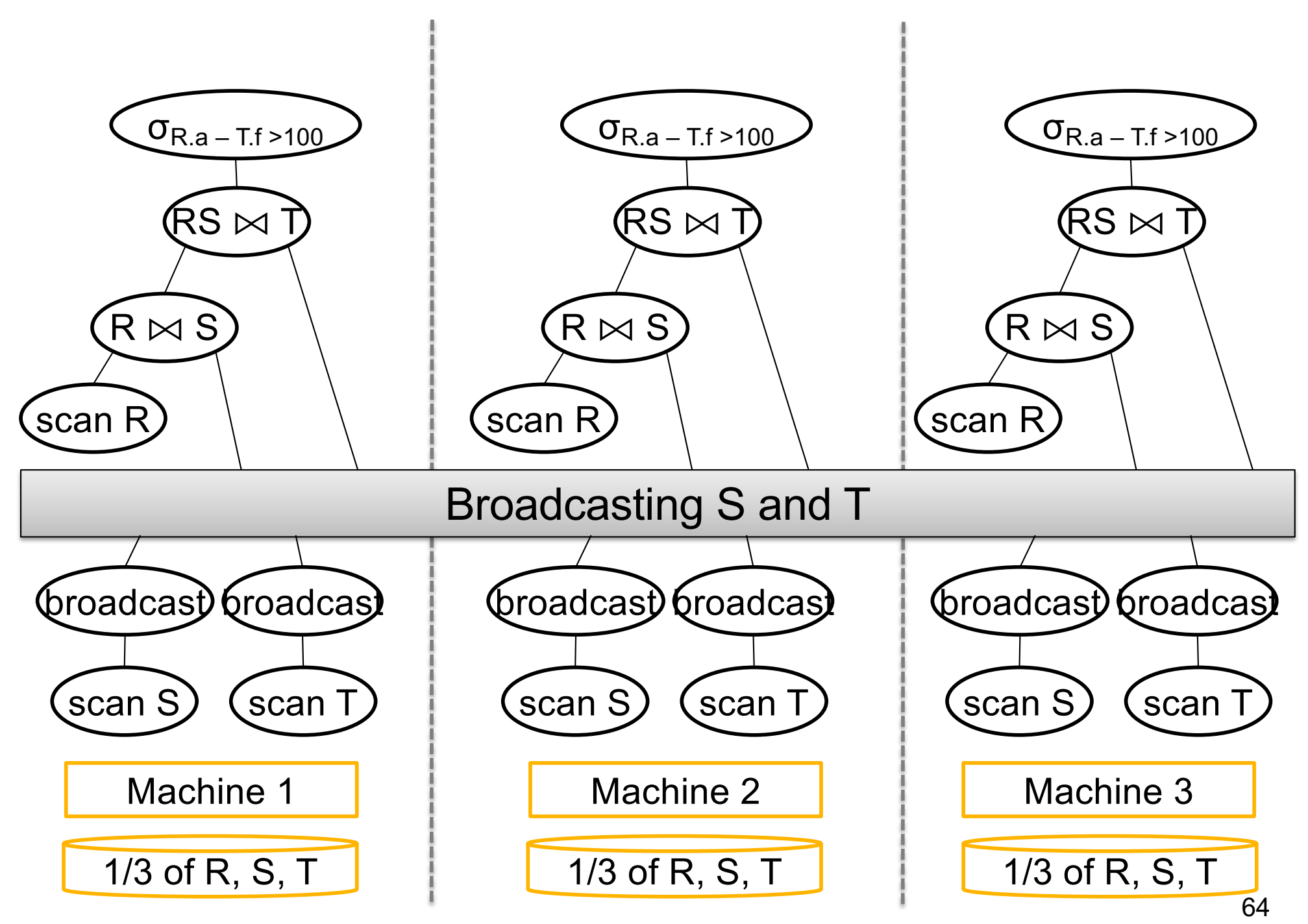

CSE 444 - Spring 2019